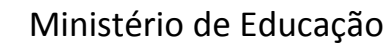

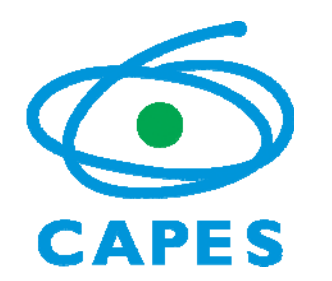

Coordenação de Aperfeiçoamento de Pessoal de Nível Superior

Diretoria de Avaliação

[13.eng3@capes.gov.br](mailto:13.eng3@capes.gov.br)

#### **RELATÓRIO DO SEMINÁRIO DE ACOMPANHAMENTO DOS PROGRAMAS DE PÓS‐ GRADUAÇÃO DA ÁREA DE ENGENHARIAS III**

#### **Dia 04 de dezembro de 2012 Local: CAPES ‐ Brasília/DF**

Além das apresentações do Prof. Jorge Guimarães, Presidente da CAPES, <sup>e</sup> do Prof. Lívio Amaral, Diretor de Avaliação da CAPES, foi feita uma apresentação sobre <sup>a</sup> avaliação no âmbito das Engenharias III pelo Prof. Nei Y. Soma <sup>e</sup> pelo Prof. Helcio R. B. Orlande. Foram também respondidas questões feitas pelos coordenadores de cursos presentes no evento.

Segue, abaixo, em anexo <sup>a</sup> apresentação com os assuntos tratados durante <sup>a</sup> reunião.

Brasília, 03 de junho de 2013

Nei Yoshihiro Soma (Coordenador) Helcio Rangel Barreto Orlande (Coordenador Adjunto) **ANEXO DO RELATÓRIO DO SEMINÁRIO DE ACOMPANHAMENTO DE PROGRAMAS DE PÓS‐GRADUAÇÃO DA ÁREA DE ENGENHARIAS III Dia: 04 de dezembro de 2012 Local: Sede da CAPES – Brasília/DF**

# **Dinâmica da avaliação**

#### • Dados utilizados:

- *Itens qualitativos*: *pdf* da Proposta do Programa no sistema Coleta
- *Itens quantitativos*: *pdf*<sup>s</sup> dos Cadernos de Indicadores por ano do triênio
	- Seis planilhas por ano:
		- Informaçõessobre discentes <sup>e</sup> projetos
		- Produção intelectual dos discentes
		- Produção intelectual de egressos
		- Produção intelectual de docentes permanentes
		- Produção intelectual de docentes(todos)
		- Produção intelectual do programa

# **Processamento dos dados**

- Extração *manual* dos dados para composição das planilhas:
	- Equipes específicastrabalharam nos quesitos quantitativos:
		- Quesito II Corpo docente
		- Quesito III C. discente, teses <sup>e</sup> dissertações
		- Quesito IV Produção intelectual

# **Exemplo Dos** *pdf***<sup>s</sup> para as planilhas**

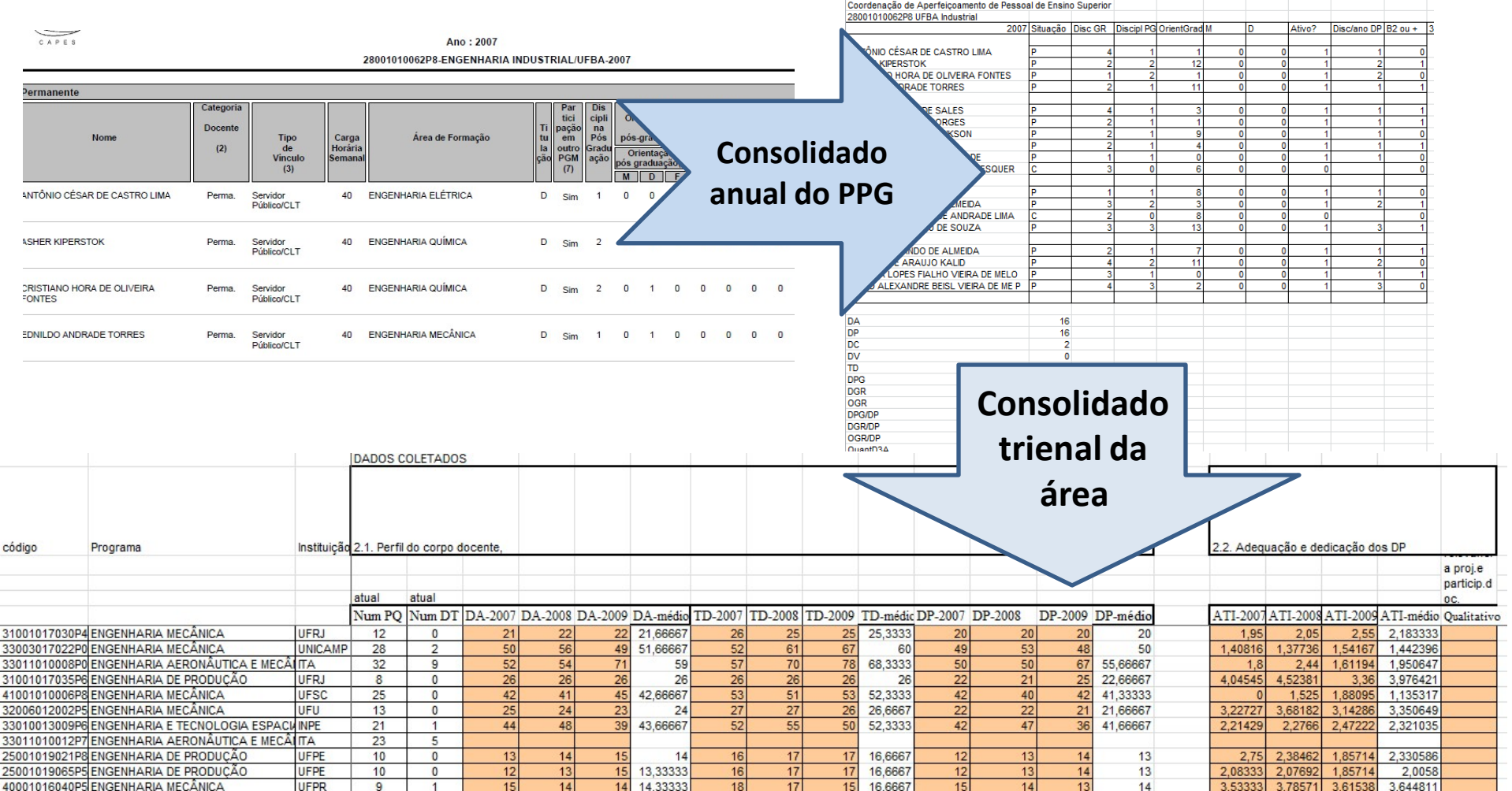

# **Processamento dos dados**

- Quesitos I (Proposta) <sup>e</sup> V (Inserção Social):
	- PPG avaliado por um consultor relativo aos anos do triênio
	- Consultor não têm qualquer relação com <sup>o</sup> PPG avaliado
- Reuniões do comitê:
	- Preparação dos quesitos quantitativos pelas equipes.
	- Atribuição de faixas de desempenho realizada p/ itens quantitativos de maneira separada, s/ identificação dos programas
	- Consolidação dos quesitos, avaliação qualitativa <sup>e</sup> proposição das notas por PPG, por consultor individual (que não é <sup>o</sup> mesmo consultor que analisou os quesitos I <sup>e</sup> V)

## **Ranking dos PPGs quanto à produção bibliográfica qualificada – TRIÊNIO <sup>2007</sup>‐<sup>2009</sup>**

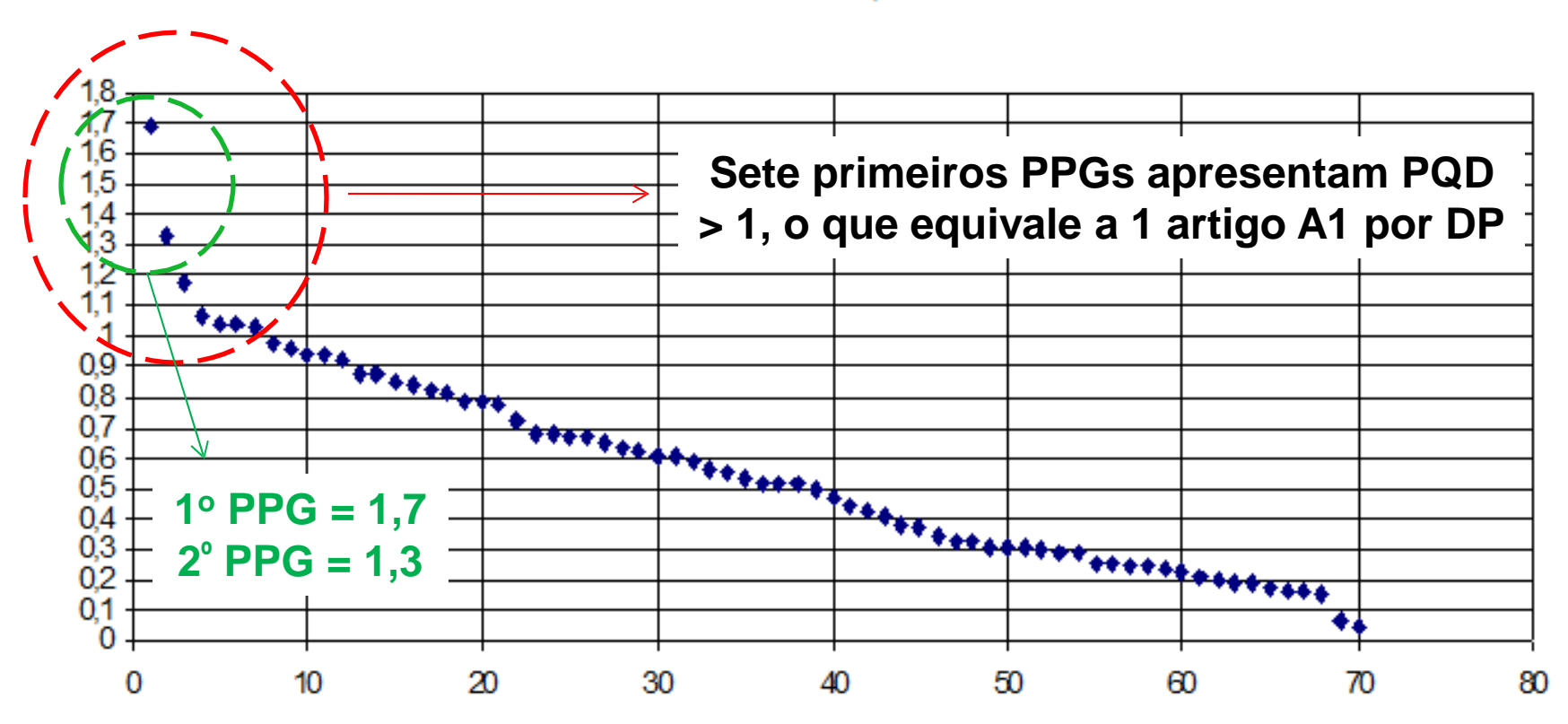

Primeiros 40 PPGs possuem PQD > 0,5

**ROD** 

# **Relato dos PPGs**

- Relatos feitos por consultores que:
	- Não fizeram os pareceres para os Quesitos I <sup>e</sup> V
	- Não têm qualquer relação com <sup>o</sup> PPG avaliado

• Após vencidas essas etapas, comitê se posicionará coletivamente quanto à atribuição de nota aos PPGs avaliados

# **Candidatos a 6 e 7**

- PPGs candidatos <sup>a</sup> 6 e 7:
	- com doutorado,
	- destacados dentre os que obtiveram nota 5, <sup>e</sup>
	- com inequívoca inserção internacional
- Grupo especial avaliará PPGs candidatos
- Outros grupos especiais:
	- PPGs de Mestrado Profissional
	- PPGs nota 5 c/ indicativo de nota 4
	- PPGs nota 4 c/ indicativo de nota 3
	- PPGs com indicadores muito baixos
	- Revisão dos relatórios

# **Acadêmico e Profissionalizante**

• Avaliações serão realizadas separadamente, por equipes dedicadas:

– Profissionalizante terá avaliação própria

#### **Particularidades da metodologia de avaliação**

- Modelo de agregação dos critérios é aditivo
	- Agregação em dois níveis:
		- Dos itens para cada quesito individual
		- Dos quesitos para avaliação global
- Indicadores de desempenho são mensurados em uma escala contínua, para então serem convertidos em conceitos (escala discreta) de 1 <sup>a</sup> 5 (Muito Bom):
	- Faixas que convertem escala contínua em escala discreta são definidas pelo comitê uma vez disponíveis os dados dos PPGs

# **Tratamento diferenciado da produção bibliográfica**

- Modelo não mistura periódicos com congressos:
	- Evita‐se, assim, <sup>a</sup> compensação de um tipo de produção por outro
		- Congressos são contabilizados em Produção Técnica (evolução do tratamento apresentada <sup>a</sup> seguir)

# **Somente DPs são contabilizados na produção bibliográfica qualificada**

• Indicador PQD não considera docentes colaboradores.

Número de Publicações de Docentes Permanentes

ܰúmero de Docentes Ativos

 $N$ úmero de PQD = A<sub>1</sub> + 0.85A<sub>2</sub> + 0.7B<sub>1</sub> + 0.5B<sub>2</sub> + 0.2B<sub>3</sub> + 0.1B<sub>4</sub> + 0.05B<sub>5</sub>

O número de Docentes Ativos (DA) que compõem o corpo docente do Programa é o denominador de muitos dos indicadores per capita utilizados e de fundamental importância para a avaliação. Serão considerados como DA os docentes declarados pelo Programa como Docentes Permanentes juntamente com aqueles que colaboram ou visitam o programa e que tenham realizado **duas ou mais atividades específicas em um ano**. O cálculo do DA é feito anualmente. Como **atividades específicas** a Comissão considerou cada uma das listadas abaixo:

(1) lecionar uma disciplina no Programa;

(2) orientar ou co-orientar duas dissertações de mestrado concluídas no Programa; (3) orientar ou coorientar uma tese de doutorado concluída no Programa;

Define, para efeitos de enquadramento nos programas e cursos de pós-graduação, as categorias de docentes dos programas desse nível de ensino.

O PRESIDENTE DA COORDENACÃO DE APERFEI-COAMENTO DE PESSOAL DE NÍVEL SUPERIOR - CAPES, no uso das atribuições conferidas pelo Estatuto aprovado pelo Decreto n.º 6.316, de 20 de dezembro de 2007, publicado no DOU de 21 subsequente, e considerando as prescrições da Portaria MEC nº 2.264, de 19 de dezembro de 1997, publicada no DOU de 23 de dezembro de 1997, e considerando a necessidade de definição, para efeito de enquadramento nos programas e cursos de pós-graduação, das categorias de docentes dos programas, resolve:

Art. 1- O corpo docente dos programas desse nivel de ensino é composto por três categorias de docentes:

I - docentes permanentes, constituindo o núcleo principal de docentes do programa;

II - docentes visitantes:

III - docentes colaboradores.

Art. 2<sup>°</sup> Integram a categoria de docentes permanentes os docentes assim enquadrados, declarados e relatados anualmente pelo programa, e que atendam a todos os seguintes pré-requisitos:

I - desenvolvam atividades de ensino na pós-graduação e/ou graduação;

II - participem de projetos de pesquisa do programa;

III - orientem alunos de mestrado ou doutorado do programa, sendo devidamente credenciados como orientador pelo programa de pós-graduação e pela instância para esse fim considerada competente pela instituição;

IV - tenham vinculo funcional-administrativo com a instituição ou, em caráter excepcional, consideradas as especificidades de áreas, instituições e regiões, se enquadrem em uma das seguintes condições especiais:

a) quando recebam bolsa de fixação de docentes ou pesquisadores de agências federais ou estaduais de fomento;

b) quando, na qualidade de professor ou pesquisador aposentado, tenham firmado com a instituição termo de compromisso de participação como docente do programa;

c) quando tenham sido cedidos, por acordo formal, para atuar como docente do programa;

d) quando, a critério do programa, o docente permanente não atender ao estabelecido pelo inciso I do caput deste artigo devido à não-programação de disciplina sob sua responsabilidade ou ao seu afastamento para a realização de estágio pós-doutoral, estágio sênior ou atividade relevante em Educação, Ciência e Tecnologia, desde que atendidos todos os demais requisitos fixados por este artigo para tal enquadramento.

Art. 3<sup>2</sup> Integram a categoria de docentes visitantes os docentes ou pesquisadores com vínculo funcional-administrativo com outras instituições, brasileiras ou não, que sejam liberados, mediante acordo formal, das atividades correspondentes a tal vínculo para colaborarem, por um período contínuo de tempo e em regime de dedicação integral, em projeto de pesquisa e/ou atividades de ensino no programa, permitindo-se que atuem como orientadores e em atividades de extensão.

Parágrafo único. Enquadram-se como visitantes os docentes que atendam ao estabelecido no caput deste artigo e tenham sua atuação no programa viabilizada por contrato de trabalho por tempo determinado com a instituição ou por bolsa concedida, para esse fim, pela própria instituição ou por agência de fomento.

Art. 4<sup>°</sup> Integram a categoria de docentes colaboradores os demais membros do corpo docente do programa que não atendam a todos os requisitos para serem enquadrados como docentes permanentes ou como visitantes, mas participem de forma sistemática do desenvolvimento de projetos de pesquisa ou atividades de ensino ou extensão e/ou da orientação de estudantes, independentemente do fato de possuírem ou não vínculo com a instituição.

Art. 1<sup>º</sup> O corpo docente dos programas desse nível de ensino é composto por três categorias de docentes:

I - docentes permanentes, constituindo o núcleo principal de docentes do programa;

II - docentes visitantes:

III - docentes colaboradores.

Art. 2<sup>°</sup> Integram a categoria de docentes permanentes os docentes assim enquadrados, declarados e relatados anualmente pelo programa, e que atendam a todos os seguintes pré-requisitos:

I - desenvolvam atividades de ensino na pós-graduação e/ou graduação;

II - participem de projetos de pesquisa do programa;

III - orientem alunos de mestrado ou doutorado do programa, sendo devidamente credenciados como orientador pelo programa de pós-graduação e pela instância para esse fim considerada competente pela instituição:

IV - tenham vinculo funcional-administrativo com a instituição ou, em caráter excepcional, consideradas as especificidades de áreas, instituições e regiões, se enquadrem em uma das seguintes condições especiais:

a) quando recebam bolsa de fixação de docentes ou pesquisadores de agências federais ou estaduais de fomento;

b) quando, na qualidade de professor ou pesquisador aposentado, tenham firmado com a instituição termo de compromisso de participação como docente do programa;

c) quando tenham sido cedidos, por acordo formal, para atuar como docente do programa;

d) quando, a critério do programa, o docente permanente não atender ao estabelecido pelo inciso I do caput deste artigo devido à não-programação de disciplina sob sua responsabilidade ou ao seu afastamento para a realização de estágio pós-doutoral, estágio sênior ou atividade relevante em Educação, Ciência e Tecnologia, desde que atendidos todos os demais requisitos fixados por este artigo para tal enquadramento.

2<sup>0</sup> Latagram

# **Somente DPs são contabilizados na produção bibliográfica qualificada (***Cont.***)**

POD = Número de Publicações de Docentes Permanentes

Número de Docentes Ativos

 $N$ úmero de PQD = A<sub>1</sub> + 0.85A<sub>2</sub>+0.7B<sub>1</sub>+0.5B<sub>2</sub> + 0.2B<sub>3</sub>+0.1B<sub>4</sub>+0.05B<sub>5</sub>

- Docente pode ser colaborador em vários PPGs:
	- Se publicação pertencer <sup>a</sup> um dado PPG, terá discente ou DP como co‐autor, sendo então contabilizada nos indicadores correspondentes
		- No passado, publicações de colaboradores era contabilizada, criando prejuízo na comparação entre PPGs

# **Somente DPs são contabilizados na produção bibliográfica qualificada**

- Publicações de DPs contabilizadas p/ todos os PPGs aos quais esteja vinculado:
	- DP vinculado <sup>a</sup> mais de um PPG terá mesmas características em cada Programa:
		- não há sentido em dividir as publicações para cada PPG
	- DP que é bolsista PQ contabilizará no indicador FOR dos vários PPGs onde atua
		- FOR = (Nº pesquisadores PQ + DT) / DA

#### **Publicações em congressos Evolução do tratamento**

- Triênio 2001‐2003
	- Item específico que incluía congressos <sup>e</sup> outras produções científicas
	- Item específico para produção qualificada
- Triênio 2004‐2006
	- Item apenas para produção qualificada
	- Congressosincluídos no item anterior:
		- dificuldades para discriminar
		- problemas na avaliação
- Triênio 2007‐2009 **<sup>e</sup> Triênio 2010‐2012**
	- Item apenas para produção qualificada:
		- Congressos incluídos em Produção Técnica
	- Produção Técnica em fase preliminar

# **Produção Técnica do Corpo Docente**

**PTC= [QTP (produção técnica quantificada dos docentes Permanentes) /DA] +OT**

 $QTP = 4 \times PIL + 3 \times PNL + 2 \times PIC + PNC + 0,1 \times PID + 0,05 \times PND + 0,05 \times SNR +$ **0,2 <sup>x</sup> CLI <sup>+</sup> 0,1 <sup>x</sup> CLN <sup>+</sup> 0,5 <sup>x</sup> LID <sup>+</sup> 0,2 <sup>x</sup> Anais(Internacional) <sup>+</sup> 0,1 <sup>x</sup> Anais (Nacionais) <sup>+</sup> 0,05 <sup>x</sup> Resumos EstendidosInternacionais**

onde:

PIL = Número de patentes internacionais licenciadas,

PNL = Número de patentes nacionais licenciadas.

PIC = Número de patentes internacionais concedidas,

PNC <sup>=</sup> Número de patentes nacionais concedidas.

PID = Número de patentes internacionais depositadas,

PND <sup>=</sup> Número de patentes nacionais depositadas

SNR <sup>=</sup> Software registrado

CLI <sup>=</sup> Número de Capítulos de livros de circulação internacional

CLN <sup>=</sup> Número de Capítulos de livros de circulação nacional.

LID <sup>=</sup> Número de livros (texto integral) com repercussão científica, tecnológica, de extensão ou didático.

OT <sup>=</sup> avaliação qualitativa.

# **Publicações do Corpo Discente**

- Indicador distingue PPGs com <sup>e</sup> sem doutorado:
	- PRDD <sup>=</sup> Produção de discentes <sup>e</sup> egressos(QTD) /  $\mathsf{N}^\mathsf{o}$  de teses e dissertações defendidas no triênio
	- PRDM <sup>=</sup> Produção de discentes <sup>e</sup> egressos (QTD) /  $\mathsf{N}^\mathsf{o}$  de dissertações defendidas no triênio
		- Egressos <sup>=</sup> concluídos até 5 anos atrás
- QTD considera, de forma ponderada:

– Patentes, Softwares, Periódicos <sup>e</sup> Congressos

# **Publicações do Corpo Discente**

 $QTD = 2PI + PN + 0.1 \times PID + 0.05 \times PND + 0.05 \times SNR + A1 + A2 \times 0.85 + B1 \times 0.7 + B2 \times 0.5 +$ **B3x0,2 <sup>+</sup> B4x0,10 <sup>+</sup> B5x0,05 <sup>+</sup> Anais(0,1 <sup>x</sup> Internacional <sup>+</sup> 0,05 <sup>x</sup> Nacionais <sup>+</sup> 0,025 <sup>x</sup> Resumos EstendidosInternacionais) <sup>+</sup> Livros Relevantes <sup>+</sup> 0,2 <sup>x</sup> Capítulos**

onde:

- PI = Número de patentes internacionais concedidas,
- PN <sup>=</sup> Número de patentes nacionais concedidas.
- PID = Número de patentes internacionais depositadas,
- PND <sup>=</sup> Número de patentes nacionais depositadas
- SNR <sup>=</sup> Software registrado
- A1 = Número de publicações classificadas como A1 no Qualis Periódicos das Engenharias III.
- A2 = Número de publicações classificadas como A2 no Qualis Periódicos das Engenharias III.
- B1 = Número de publicações classificadas como B1 no Qualis Periódicos das Engenharias III.
- B2 = Número de publicações classificadas como B2 no Qualis Periódicos das Engenharias III.
- B3 = Número de publicações classificadas como B3 no Qualis Periódicos das Engenharias III.
- B4 = Número de publicações classificadas como B4 no Qualis Periódicos das Engenharias III.
- B5 = Número de publicações classificadas como B5 no Qualis Periódicos das Engenharias III.

# **Qualis Periódicos**

# **Qualificadores dos Periódicos para Ingresso no Qualis das ENG III**

- ISSN (não referente <sup>a</sup> Anais de congresso), Corpo editorial c/ representatividade na área, Política editorial <sup>e</sup> normas de submissão claras, Avaliação por pares
- É feito todo ano, mas na avaliação é usado <sup>o</sup> do último ano do triênio
- Bases usadas na estratificação A1 <sup>a</sup> B3:
	- JCR <sup>e</sup> Scimago do ano de 2012
- Indicadores para geração do fator de impacto relativizado obtidos do JCR (*J. Citations Report* )
	- Fator de Impacto do periódico
	- Mediana do Fator de Impacto da Área do periódico
	- Meia‐vida do periódico
	- Indicadores para geração do fator de impacto relativizado obtidos do JCR (*J. Citations Report*)

#### **Periódicos classificados em 8 estratos**

- A1, A2, B1, B2, B3, B4, B5 e C:
	- Correspondência com numerador do PQD:
		- PQD <sup>=</sup> A1 <sup>+</sup> 0,85×A2 <sup>+</sup> 0,70×B1 <sup>+</sup> 0,50×B2 <sup>+</sup> 0,20×B3 <sup>+</sup> 0,10×B4 <sup>+</sup> 0,05×B5
- Relação entre estratos (CTC):
	- A1 < A2
	- A1 <sup>+</sup> A2 ≤ 25% Total de Títulos
	- A1 <sup>+</sup> A2 <sup>+</sup> B1 ≤ 50% Total de Títulos

# **Diretrizes para avaliação no Qualis**

- Metodologia deve minimizar necessidade de interpretações subjetivas do comitê.
- Considerar multidisciplinaridade na veiculação da produção bibliográfica da área:
	- Uso de um único indicador (e.g. Fator de Impacto) pode não ser suficiente p/ avaliar periódicos de diferentes áreas.
	- Nas Engenharias III <sup>a</sup> moda do tempo de citações está além dos dois anos, sendo esta <sup>a</sup> janela de tempo utilizada para <sup>a</sup> determinação do fator de impacto pelo JCR/ISI.

**FIR´ <sup>=</sup> Fator de Impacto Relativizado corrigido pela Meia‐vida**

$$
FIR = \left(\frac{FI}{MFI}\right)\left(1 + \frac{MV}{MVmax}\right)
$$

Onde:

- MFI <sup>=</sup> Mediana das medianas do FI das categorias declaradas pelo periódico
- FIR <sup>=</sup> Fator de Impacto Relativizado
- MV <sup>=</sup> meia vida do periódico, fornecido na base de dados do ISI/JCR:
	- corresponde <sup>a</sup> mediana do tempo de citação do periódico
	- Valor é truncado <sup>a</sup> partir de 10 anos

MV<sub>max</sub> = dobro da mediana da MV dos periódicos da área

#### **MVmax***Detalhamento*

- Máximo valor de meia vida dos periódicos na área:
	- Como há um truncamento em MV <sup>&</sup>gt; 10 anos, tal valor não se encontra disponível
	- Para efeito de simplificação no procedimento de cálculo, foi arbitrado usar <sup>o</sup> dobro da mediana das MVs na área; isto é MVmax <sup>=</sup> 12,2 anos (mesmo valor do triênio passado).

# **Algumas observações**

- Qualis é um instrumento p/ avaliação de PPGs; assim:
	- Periódico só entra no Qualis se algum PPG veicular sua produção nele
	- Qualis é específico da área
	- Qualis pode não ser adequado para avaliação direta de pesquisadores ou de periódicos:
		- Ex.: fronteira entre A1 <sup>e</sup> A2, varia conforme amostragem anual de indicadores do JCR